# A Physics-Based Simplified Model for the ITER Cooling Loops

*L. Bottura (CERN)*

*F. Gauthier, D. Bessette, A. Devred, R. Maekawa (ITER-IO) J. Persichetti (Horizon Technologies)*

CHATS-AS Workshop Bologna, September 14<sup>th</sup>-16<sup>th</sup>, 2015

### Analysis of ITER coils

 *ITER CS, PF, and TF can be analyzed through nominal plasma pulses, as well as off-normal conditions such as fast discharge and quench*

**TF** 

CS

PF

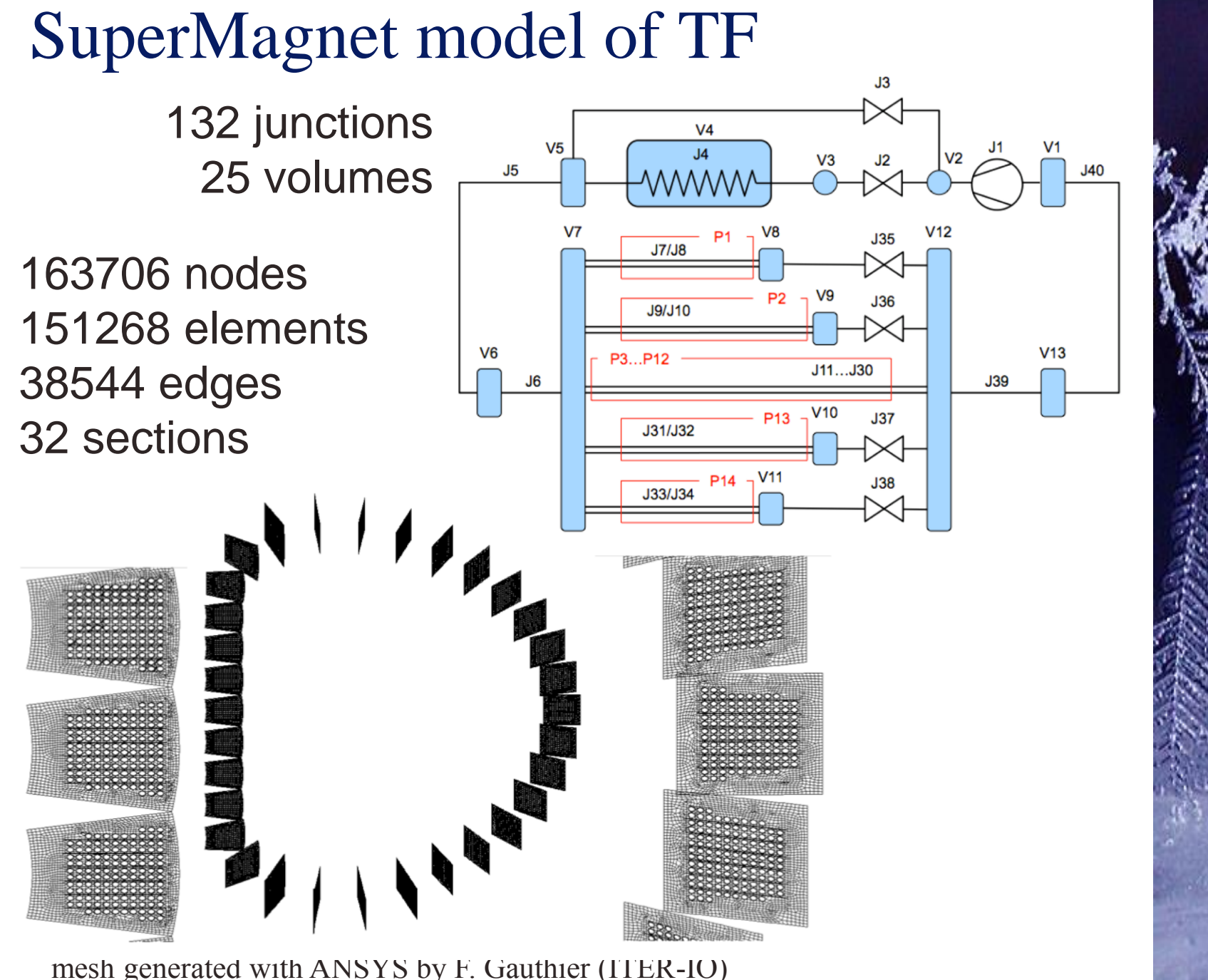

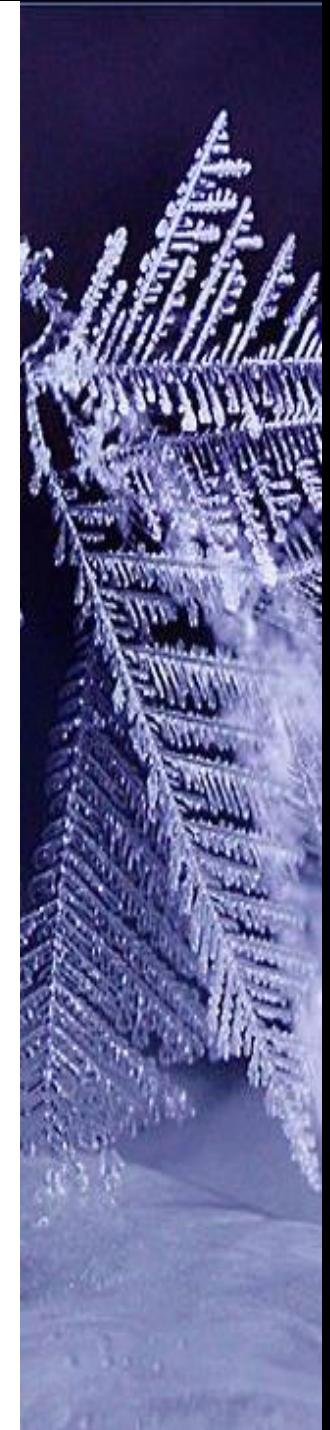

### TF temperatures

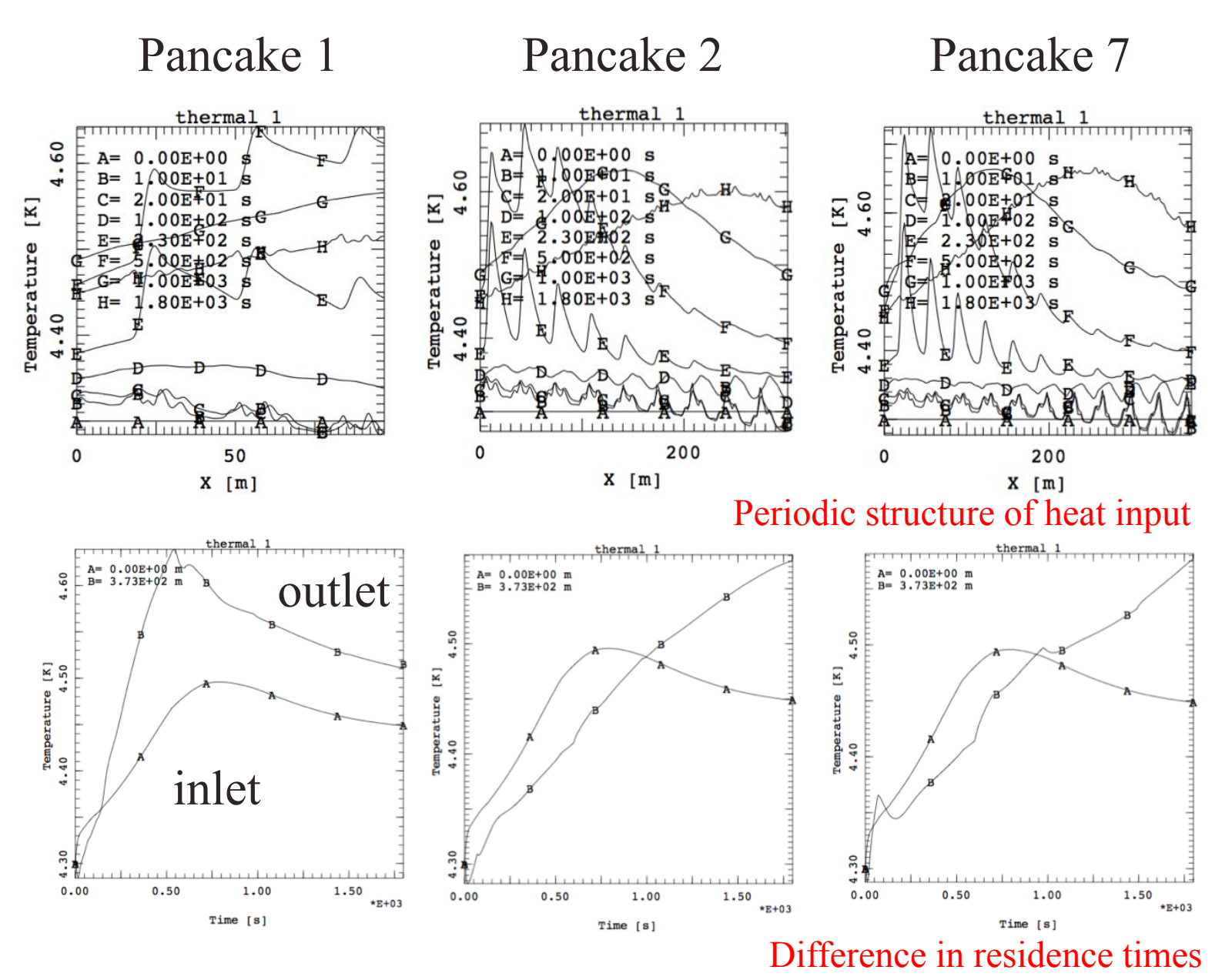

![](_page_3_Picture_2.jpeg)

### Comparison to other simulators

![](_page_4_Figure_1.jpeg)

Direct comparison to VINCENTA provides a satisfactory match: the models make

**VINCENTA - inlet** 

O VINCENTA - outlet

**FLOWER - outlet** 

7000

8000

-FLOWER - inlet

6000

5000

![](_page_4_Figure_3.jpeg)

![](_page_5_Picture_0.jpeg)

#### The simulation of three plasma burns takes 32.6 hours

![](_page_5_Picture_2.jpeg)

### Possible solutions

- *Patience*
- *Get a faster computer*
- *Simplify the model*

*Computational (Furci, Luongo at CHATS-2013)*

*Process simulation (R. Maekawa, C-PREST; B. Bradu, ECOSIMPRO)*

*Analytical (Rousset, Hoa, Lagier, Vallcorba at CHATS-2011)*

- *Neural networks (fuzzy logic) (Savoldi, Zanino, CHATS-2013)*
- *Control approach*
	- *Classical control theory (Gayet @ LHC)*
	- *Adaptive controls, model identification, etc.*

![](_page_6_Picture_11.jpeg)

![](_page_7_Figure_0.jpeg)

### Model reduction

- *Consider (equal) parallel channels as a single unit (possible for non-equal channels too by weighted averages)*
- *Conserve the physical lengths and hydraulic diameter*
	- *Identical pressure drop and residence time*
- *Cumulate cross sections and heat loads Identical enthalpy and temperature profile*
	- $v_i = dm_i/dt / (A_i \rho)$  $v_{eq} = dm_{tot}/dt / (A_{tot}\rho)$  $dp_i/dx = 2f/D_h \rho v_i$ <sup>2</sup> dp<sub>eq</sub>/dx = 2f/D<sub>h</sub>  $\rho v_{eq}^2$  $\Delta h_i = dq_i/dt / dm_i$  $\Delta h_{eq} = dq_{tot}/dt / dm_{tot}/dt$

![](_page_8_Picture_6.jpeg)

### Simplified CS model

![](_page_9_Figure_1.jpeg)

Each pipe represents 40 dual flow channels

![](_page_9_Picture_3.jpeg)

![](_page_10_Figure_0.jpeg)

- *Two valves are used in tandem of master and slave when using a flow by-pass*
- *The impedance seen by the pump is (approximately) constant by acting on the two valves in tandem:*

$$
K_{v} = K_{v, master} + K_{v, slave}
$$

![](_page_10_Picture_4.jpeg)

### Control valve model

![](_page_11_Figure_1.jpeg)

$$
∴ Value pressure drop(FLOWER)
$$
p_{in} - p_{out} = \frac{2\xi \dot{m}^2}{A^2 \rho}
$$
$$

**A** Relation between  $\xi$ and  $K_{\scriptscriptstyle\rm V}$ 

$$
\xi \approx 6.48\,10^8 \left(\frac{A}{K_v}\right)^2
$$

 *Effect of opening in a typical control valve*

DN15

Nominal  $K_v = 0.48, R = 100$ Calibrated  $K_v = 0.79, R = 87$ 

![](_page_11_Picture_8.jpeg)

### Pump (cold circulator)

![](_page_12_Figure_1.jpeg)

*Pump characteristic*

$$
\psi = a\varphi^2 + b\varphi + c
$$

$$
\psi'=\frac{\Delta p}{N^2}\qquad \varphi'=\frac{m}{N}
$$

*Range of validity*

 $\varphi_{\text{surface}} \leq \varphi \leq \varphi_{\text{choke}}$ 

*Isentropic efficiency*

$$
\eta = C \; \dot{m^m} \; \Delta p^p \; \left(\frac{N}{N_{max}}\right)^n
$$

Not used at present

![](_page_12_Picture_10.jpeg)

#### Pump (cold circulator) normal conditions  $(dm/dt > surge)$

![](_page_13_Figure_1.jpeg)

#### Pump (cold circulator) backflow (dm/dt < surge)

ITER CS circulator 7 6 **Backflow**  $\overline{5}$ Psi (bar) 4  $\overline{3}$  $\overline{2}$  $\mathbf{1}$  $\overline{0}$  $-2$  $\overline{2}$ 3 5  $-1$  $\Omega$  $\mathbf{1}$ Δ Phi (kg/s)

*Flow model*

$$
\psi' - \psi'_{0} = \frac{2\xi}{A^2 \rho} \varphi'^2
$$

$$
\psi' = \frac{\Delta p}{N^2} \qquad \varphi' = \frac{m}{N}
$$

 *Massflow calculation*

$$
\varphi' = -A \sqrt{\frac{\rho}{2\xi} (\psi' - {\psi'}_0)}
$$

![](_page_14_Picture_7.jpeg)

## On the pump model

![](_page_15_Picture_1.jpeg)

**Experimental Thermal and Fluid Science** 

Volume 32, Issue 3, January 2008, Pages 818-826

![](_page_15_Picture_4.jpeg)

Experiments and modelling of surge in small centrifugal compressor for automotive engines

J. Galindo  $\triangle$ ,  $\blacksquare$ , J.R. Serrano, H. Climent, A. Tiseira

![](_page_15_Figure_7.jpeg)

*Measured characteristic is close to the approximation used for the forward and backflow*

*The model does not take hysteresis (surge) into account*

![](_page_15_Picture_10.jpeg)

### Pump protection

![](_page_16_Figure_1.jpeg)

- *Compressor protection is mandatory to avoid surge and backflow, and potential damage to the blades*
- *Protection can be achieved by the combination of*
	- *Check valve on the discharge line (avoid backflow)*
	- *Surge control recirculation valve, driven by the measured compressor flow*
- PID used as an alternative

### PID controller

$$
\mathbf{u}(t) = \mathbf{M}\mathbf{V}(t) = K_p e(t) + K_i \int_0^t e(\tau) d\tau + K_d \frac{d}{dt} e(t)
$$

Plant /<br>Process

 $K_{p}e(t)$ 

 $K_i\big[e(\tau)d\tau\big]$ 

 $K$ <sub>d</sub>  $\frac{de(t)}{dt}$ 

 $r(t)$ 

 $e(t)$ 

 $y(t)$ 

- *A standard PID controller has been taken as reference*
	- *PV: process variable*
	- *SP: set point*
	- $\triangle$  *e(t) = SP-PV: error*
	- $\lambda$   $u(t) = MV$ : control output
- *Anti-windup algorithm is necessary to avoid accumulating errors when at the saturation of an actuator (e.g. completely opened valve)*

 $u(t)$ 

 *Discrete form programmed in FLOWER (user routine)*

### Quench heat load

#### *To simplify analysis, a "typical" quench was computed using THEA:*

*Single CS pancake (147 m)*

*Nominal current (40 kA), detection 2 s, dump 10 s*

*14 m initial normal zone (5 kW/m, 200 ms)*

*Constant pressure at the ends*

![](_page_18_Figure_6.jpeg)

### Quench heating

![](_page_19_Figure_1.jpeg)

 *A "single pancake" quench heat function has been computed from the Joule heating profile obtained from the THEA simulation*

- *constant function in space over the normal zone (0-14 m)*
- *linear interpolation in time over the computed domain (30 s)*

![](_page_19_Picture_5.jpeg)

### Mitigation scenarios

![](_page_20_Figure_1.jpeg)

![](_page_20_Picture_2.jpeg)

16000 4 HEX power (W); pump rpm (1/min) 14000  $3.5$ **HEX power** 12000 3 pump rpm pump massflow massflow (kg/s) 10000  $2.5$  $\overline{2}$ 8000 6000 1.5 4000 1 2000  $0.5$  $\mathbf 0$  $\bf{0}$ 3000 5000 0 1000 2000 4000  $time(s)$ 

### PID setting  $run - 10 kW$  (PI)

![](_page_21_Figure_2.jpeg)

∛

Kp=9.0e-5; Ki=1.2e-5 Kd=0.0

![](_page_22_Figure_0.jpeg)

time (s)

### CS outlet temperature

Toutlet (K)

![](_page_23_Figure_1.jpeg)

Pump speed

time (s)

![](_page_24_Figure_0.jpeg)

massflow (kg/s)

### Pump work

![](_page_25_Figure_1.jpeg)

![](_page_25_Picture_2.jpeg)

![](_page_25_Figure_3.jpeg)

![](_page_26_Figure_0.jpeg)

Pump speed

inlet and outlet temperature (K)

![](_page_27_Figure_0.jpeg)

- *The HEX heat load is constant at 9 kW average in case of by-pass mitigation, and decreases in case of pumpspeed mitigation*
- *Lower mitigation limit is 9 kW for by-pass scenarios, 7.5 kW for pump speed scenario*

![](_page_28_Figure_0.jpeg)

 *Inlet/outlet temperature increases in the case of HEX bypass (temperature bump by-passes the HEX)*

 *No significant change of inlet and outlet temperature for the load by-pass and pump-speed scenarios, when in mitigation range (SP>9 kW for by-pass, SP>7.5 kW for pump speed)*

### Quench of CS2U 40 pancakes

Pump protection

![](_page_29_Picture_2.jpeg)

![](_page_29_Picture_3.jpeg)

![](_page_29_Figure_4.jpeg)

Good approximation of a real quench

#### Pump protection

### Quench of 40 pcks CS2U

![](_page_30_Figure_2.jpeg)

 *Minimum pump flow is 1.3 kg/s*

- *Recirculation valve takes full flow in 1 s, at which time the flow in the coil is zero*
- *Flow in the coil could be re-initiated already after 10 s, and fully reestablished in 25 s*
- *Relatively stable PID response*

### Conclusions and perspective

- *A simplified physical model can provide a good level of approximation for the parametric study of operation scenarios in a large scale superconducting magnet system*
- *It runs fast (typically twice "real time" for the examples shown)*
- *It can be further simplified and provide guidelines for a fullyanalytical model core that could be implemented in the ITER operation control system (cf. LHC FiDeL)*
	- *Main physical drivers for the evolution (Rousset-2011)*
		- *Pressure drop and flow*
		- *Enthalpy balances*
		- *Propagation delays*
	- *Mix and match in a simulation tin-box for the ITER control system*

![](_page_31_Figure_9.jpeg)

### Abstract

 *The pulsed nature of the heat loads on the ITER magnets is a challenge for the operation of the inherently steadstate refrigerator loop. Here we present a model which is based on a simplified physics description of the loop, as readily implemented in a hydraulic network simulator, and can be used to explore parametrically the effect of pulsed heat loads, non-linear response of the main regulating components, and PID control actions. The model runs significantly faster than "real-time", and, being based on physics, can be used to identify the leading mechanisms, and thus provide directions for further scale reduction and simplification as would be required to include it in the real-time control system.*

![](_page_32_Picture_2.jpeg)

PID setting  $run - 10 kW$  (P)

Load by-pass

![](_page_33_Figure_2.jpeg)

![](_page_33_Picture_3.jpeg)

![](_page_33_Figure_4.jpeg)

PID setting  $run - 10$  kW  $(P)$ 

Load by-pass

![](_page_34_Figure_2.jpeg)

![](_page_34_Figure_3.jpeg)

![](_page_34_Figure_4.jpeg)

### Optimal PID parameters

#### *Use the Ziegler-Nichols rule:*

![](_page_35_Picture_12.jpeg)

![](_page_35_Picture_3.jpeg)

![](_page_36_Figure_0.jpeg)

# PID setting run – 10 kW (PID)

![](_page_36_Picture_2.jpeg)

![](_page_36_Picture_3.jpeg)

PID setting  $run - 10 kW$  (PI)

Load by-pass

![](_page_37_Figure_2.jpeg)

![](_page_37_Picture_3.jpeg)

Kp=4.5e-3; Ki=8.1e-5 Kd=0.0

![](_page_37_Figure_5.jpeg)